**وزارة المالية دائرة الجمارك**

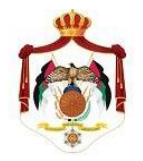

الخذيج الزاني الانخان يثيثها

**طلب االشتراك في خدمة متابعة حالة المعاملة الجمركية عن طريق )SMS)**

## **عطوفة مدير عام الجمارك**

**نرجوووف عموووففت نحووون شركةةم\_\_\_وووة \_\_\_\_\_\_\_\_\_\_\_\_\_\_\_\_\_\_\_\_\_\_\_\_\_ المفاف وووة علووو**  إشراكنا في خدمة حالة المعاملات الجمركية الكترونيا عن طريق الرسائل القصيرة (SMS ) عبر الهاتف الخلوي.

وأن شركتنا / مؤسستنا تقر أنها مسؤولة مسؤولية كاملة عن صحة المعلومات الواردة في هذا الطلب.

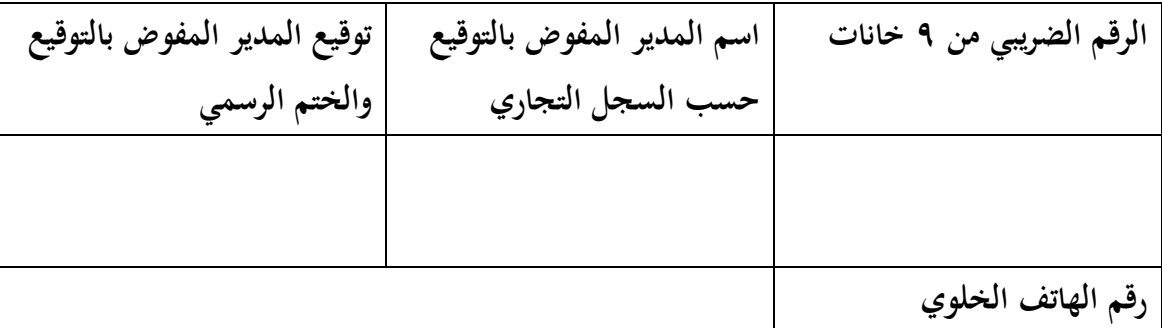

**ا\_ الم دم : تاريخ الت دي : التفقيع:**

**أففض ال\_يد : ) ( لت دي الخدمة لدى دائرة الجمارك**

الوثائق المطلوبة : - صورة عن السجل التجاري األصلي . - هوية الأحوال المدنية. . - حضور المفوض بالسجل التجاري لتقديم الطلب أو تفويض أي شخص آخر بتقديم الطلب بشكل رسمي على النموذج ومصادقة البنك على صحة التوقيع.

لملاحظاتكم واستفساراتكم : مديرية تكنولوجيا المعلومات - قسم الحكومة الالكترونيةjo.gov@customs.gov.jo.

ملاحظة تقدم الطلبات الى مديرية خدمة الجمهور **[www.customs.gov.jo](http://www.customs.gov.jo/) الجمارك دائرة مفقع**